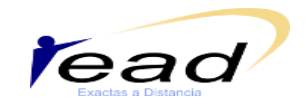

## **Recomendaciones de trabajo en el Servidor de Desarrollo y en el de Producciones del campus de la UNSJ**

Resulta importante recordar que el diseño e implementación de un Aula Virtual en el campus de la UNSJ para un curso/cátedra implica trabajar en dos servidores:

A. En un **Servidor de Desarrollo,** en el cual los docentes, tienen el **rol de profesor editor**. En esta etapa se debe diseñar el Aula Virtual en su totalidad, con el desarrollo completo de los temas/unidades/módulos. Una vez testeado y comprobado el correcto funcionamiento, el aula se migra al servidor de Producción.

B. En el **Servidor de Producción**, los docentes tienen **el rol de tutor**. Este rol no permite la edición sobre el aula virtual. Las modificaciones al diseño original son realizadas por el administrador del campus a pedido del docente.

A continuación, se brindan recomendaciones de trabajo en los servidores:

## **Acerca del diseño en el servidor de Desarrollo**

- Es recomendable crear una carpeta para guardar en ella los archivos que se suban al servidor.
- Los nombres de todos los archivos que incorporen al aula (imágenes, pdf etc.) deben ser en minúscula y sin caracteres especiales ni la ñ.
- Verificar si la Universidad posee licencia del software utilizado para generar los archivos a incluir en el aula. En particular los archivos generados por el paquete de Microsoft Office deben ser transformados a formato pdf o html. Las presentaciones en Power Point pueden ser transformadas al formato swf ya que se cuenta con la licencia del paquete de Adobe y Macromedia. Puede utilizarse Open Office (Software Libre).
- Utilizar las imágenes en formato jpg, png. No utilizar formato bmp.
- No usar etiquetas en rojo.
- No subrayar (puede confundirse el texto subrayado con un vínculo o link).
- No utilizar un interlineado demasiado amplio
- Es recomendable usar negrita en lugar de cursiva.
- Evitar utilizar caracteres de imprenta inusuales.
- Evitar párrafos largos.

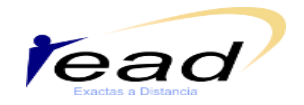

- Las fórmulas de matemáticas requieren un trato especial para hacerlas bien  $\bullet$ visibles.
- Cuidado con los símbolos y caracteres especiales, no todos son convertibles.
- Atención al color, algunas combinaciones no son accesibles o no se ven correctamente en la pantalla (rojo y verde, rojo y púrpura, amarillo y blanco/gris claro, rosa/lila y colores pastel pueden crear dificultades de visión).
- No incorporar temas en los foros, como por ejemplo el mensaje de bienvenida.  $\bullet$ Esto debe hacerse en el servidor de Producción.

## **Recomendaciones Operativas en el servidor de Producciones**

- Solicitar a los alumnos que tienen dirección de correo de Hotmail, que creen una cuenta en otro servidor de correo y cuando ingresen al aula, enseñarles a cambiar esa información en su perfil.
	- El servidor de producción, cuenta con una sección

**Gestor de Archivos** que figura en la columna izquierda del aula virtual para dejar allí archivos para compartir con los alumnos o entre los docentes. Este recurso es de importancia para poder compartir con los alumnos archivos que no se hayan colocado en el aula cuando fue diseñada.

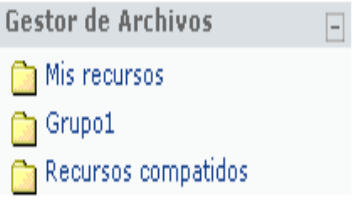